# **CalendarList**

The list of all Calendars.

### Usage

```
Set_Property(OLECtrlEntID, "OLE.CalendarList", Calendars)
```
#### Values

@FM delimited list of Calendars

**Default**: ""

#### Remarks

The CalendarList property defines all calendars in this control. While this is just one Calendar control, it can display multiple calendars just like Outlook. Each calendar is @FM delimited and contains only two values:

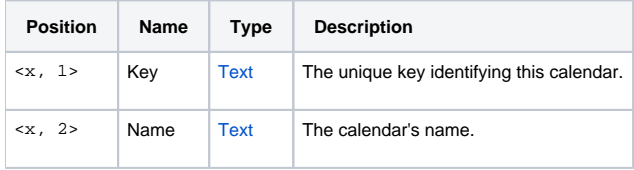

**NOTE:** You must define calendars before adding appointments.

## Example

```
// Each employee gets their own calendar
Calendars = ""
Calendars<-1> = "EMP100":@VM:"John Doe"
Calendars<-1> = "EMP101":@VM:"Jane Doe"
Set_Property(@Window:".OLE_CALENDAR", "OLE.CalendarList", Calendars)
```